## Quick Reference Sheet

## CAFT to PaymentStream AFT

## **Manual Release**

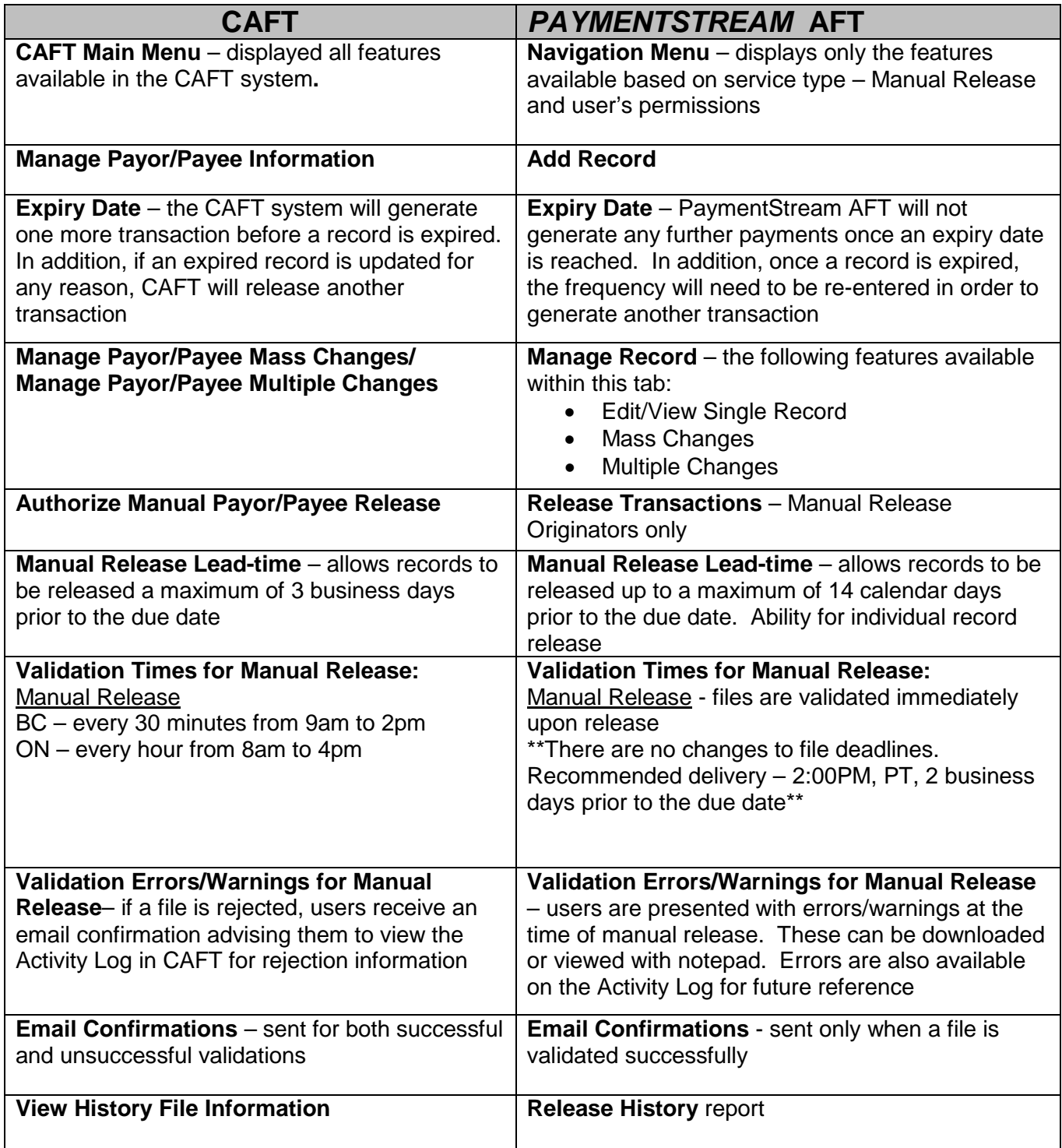

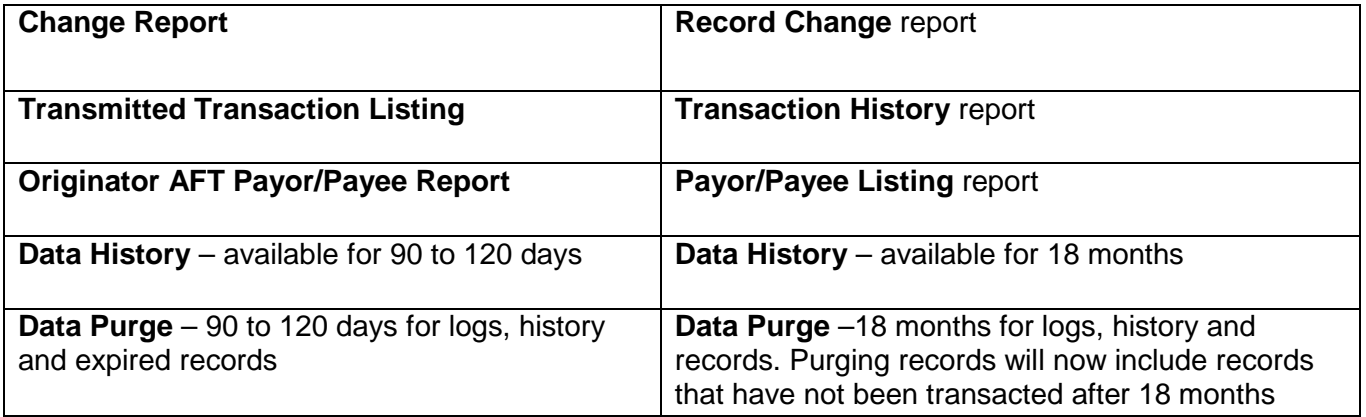